SAP ABAP table RSTT\_LOCK\_TBEX2 {Lock Table: Active Trace incl. Your Test Objects}

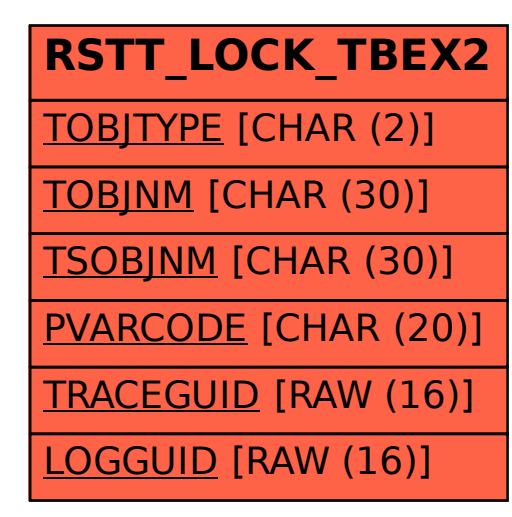